# **XOTcl for OpenACS**

#### An Introduction to XOTcl and the basic infrastructure of xotcl-core

#### **Gustaf Neumann, Stefan Sobernig**

Institute for Information Systems and New Media

Vienna University of Economics and Business Administration

## **Table of Contents**

- Part 1: XOTcl and OO Introduction
	- Objects, Classes, Meta-Classes, Mixin Classes
	- Attribute Slots
- Part 2: XOTcl and the OpenACS Type System
	- Database Access Layer
	- OO Abstractions, API
	- Content Repository
- Part 3: Creating Applications with xotcl-core
	- Simple Note Example

## **XOTcl - Short Introduction**

XOTcl (www.xotcl.org) is one of several OO extensions for Tcl.

Important properties

- efficient (implemented in C)
- Similar to CLOS object system
- Relations between objects and classes (and between classes) are dynamically changeable relations
- All data is stored in object
- Class are Objects
- Classes of a Class are Meta-Classes

### **XOTcl Classes**

Stack: the classical example for classes

```
#
# Create a stack class
#
Class Stack 
Stack instproc init {} {
   # Constructor
   my instvar things
   set things ""
}
Stack instproc push {thing} {
   my instvar things
  set things [concat [list $thing] $things]
   return $thing
}
Stack instproc pop {} {
   my instvar things
  set top [lindex $things 0]
   set things [lrange $things 1 end]
   return $top
}
```
### **Using Stack in a script**

```
Using the class "Stack" in a script
```

```
% package req XOTcl
% namespace import xotcl::*
% source stack.xotcl
# Create Object s1 of class Stack
% Stack s1
::s1
% s1 push a
a
% s1 push b
b
% s1 push c
c
% s1 pop
C<br>දි
 s1 pop
b
# Delete object s1
s1 destroy
```
### **Mixin Classes**

XOTcl supports in addition to classical class hierarchies Mixin classes to implement orthogonal aspects

- Per-Object Mixins: to modify the behavior of a single object
- Per-Class Mixins: to modify the behavior of all instances of a class

Typical examples: loggers, persistence, renderers, ....

## **Mixin Class Safety**

Previous Stack example does not check for underruns. Implement "Saftety" as separate class, which can be used as a mixin.

```
#
# Create a safety class
#
Class Safety
Safety instproc init {} {
   my set count 0
   next
}
Safety instproc push {thing} {
   my incr count
   next
}
Safety instproc pop {} {
  if {\{ \text{my set count} \} == 0 \} then {\{ \text{error "Stack empty!" } \}} my incr count -1
   next
}
```
## **XOTcl Base and Application Classes**

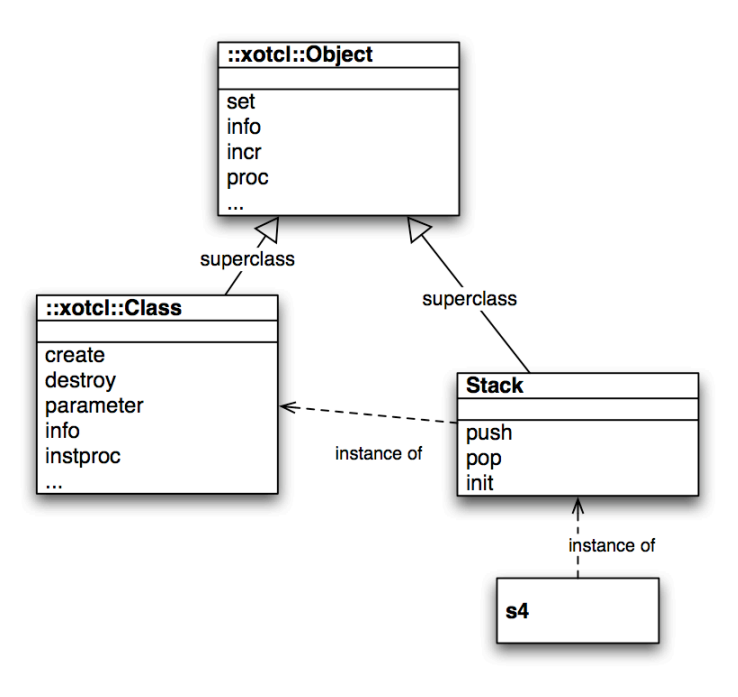

### **Classes and Meta-Classes**

A meta-class can be used to define different kind of classes (e.g. persistent classes)

*# Create a generic object* Object o1

*# Create a different kind of object: create a new class* Class Person Person p1

*# Create a different kind of class: create a new meta-class* Class PersistentClass -superclass Class

*# Create a persistent class* PersistentClass Page

*# Create an instance of that class* Page p2

## **Mixin Class Safety**

Important:

- "Saftety" overloads certain methods of "Stack"
- Method chaining via "next"
- Ability to perform arbitary code for the overloaded methods before and after the shadowed method call

Same mechanism for the

- intrinsic class hierarchy
- mixins
- filters (not covered here)

### **Use Safety as per-object mixin**

We can use Safety as a per-object mixin

```
% Stack s2 -mixin Safety
::s2
% s2 push a
a
% s2 pop
a
% s2 pop
Stack empty!
```
The mixin can be added/removed to existing objects at any time

### **Use Safety as per-class mixin**

The same class Safety can be used as per-class mixin.

```
#
# Create a safe stack class by using Stack and mixin
# Safety
#
Class SafeStack -superclass Stack -instmixin Safety
SafeStack s3
```
All instances of SafeStack are now safe.

Per-Class mixins are transitive.

Mixins are an instrument of composition

### **Stack for integers**

Methods can be defined per-class (instproc) or per-object (proc).

Define a single stack for integers:

```
# 
# Create a stack with a object-specific method
# to check the type of entries
#
# s4 is a stack of integer
Stack s4
s4 proc push {value} {
   if {![string is integer $value]} {
     error "value $value is not an integer"
   } next
}
```
### **Meta-class, Class Object**

Create a simple object: create an instance of ::xotcl::Object as superclass

Object o1 *# ... is a short form for ...* Object create o1

Create a class: create an instance of ::xotcl::Class

Class Person *# ... is a short form for ...* Class create Person *# ... or ...* Class create Person -superclass Object

Person can now be used to define specialized objects (Persons)

### **Methods for classes**

Since classes are Objects, one can define class-specific methods (similar to static methods in C++/Java) with the same method as object-specific methods (via "proc")

```
Class Stack
# ...
Stack proc available stacks {} {
    return [llength [my info instances]]
}
Stack s1
Stack s2
puts [Stack available stacks]
```
## **XOTcl Object System**

- All classes have a common root class (::xotcl::Object)
- The behavior (methods) of the common root class is inherited to all other classes
- Methods can be added at any time using the methods "proc" and "instproc"
- XOTcl classes are as well Objects, instances of a meta-class ::xotcl::Class
- As a class provides methods to objects, a meta-class provides methods to classes

### **Slots and Attribute Management**

Slots are meta-objects that manage property-changes of objects. A property is either an attribute or a role in an relation. In a nutshell, a slot has among other attributes:

- a *name* (which it used to access it),
- a *domain* (object or class on which it can be used) , and
- can be *multivalued* or not.

We distinguish between *system slots* (predefined slots like class, superclass, mixin, instmixin, filter, instfilter) and *attribute slots* (e.g. attributes of classes).

### **Attribute Slots**

Attribute slots are used to manage the setting and querying of instance variables. We define now a person with three attributes name, salary and projects.

```
Class Person -slots {
     Attribute name
     Attribute salary -default 0
     Attribute projects -default {} -multivalued true
   }
```
Attributes might have a default value or they might be multivalued. When an instance of class Person is created, the slot names can be used for specifying values for the slots.

```
Person p1 -name "Joe"
```
Object p1 has three instance variables, namely name, salary and projects.

### **Multivalued slots**

Since slot projects is multivalued, we can add a value to the list of values the add subcommand.

```
Project project1 \
   -name XOTcl \setminus -description "A highly flexible OO scripting language"
p1 projects add ::project1
p1 projects add some-other-value
```
The value of the instance variable project of Person p1 is now the list {some-other-value ::project1}.

### **More Advanced Slot Options**

Slots in XOTcl are extensible:

- Slots manage properties like "class", "superclass", "mixin" ....
- Slots provide methods for setter and getter of values
- Slots carry meta-data about attributes
- Slots are classes, one can therefore define different kind of slots (e.g. slots with corresponding attributes in the database)

More details in the XOTcl Tutorial

## **Summary**

#### **Objects**

Carry data

#### **Classes**

- Manage objects (lifecycle management)
- Provide methods for objects

#### **Slots**

- Provide meta-data for properties (mostly attributes)
- Provide methods for accessing attributes

### **Questions?**

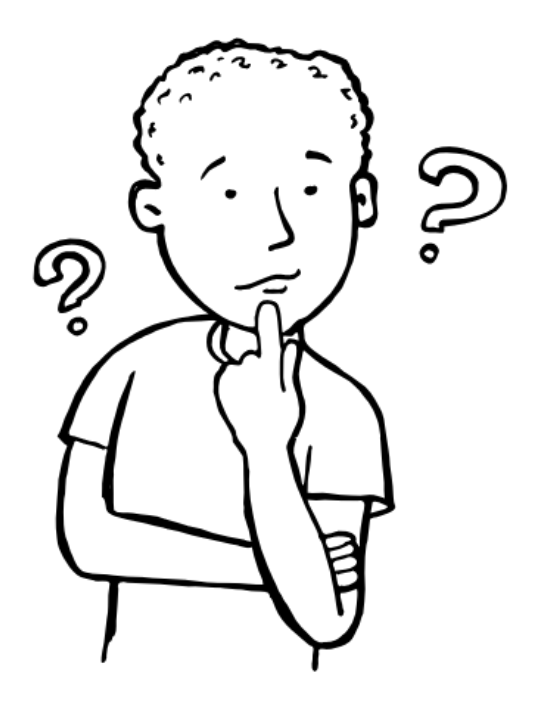

## **XOTcl and the OpenACS Type System**

OpenACS has its own Type Sytem

- acs-objects
- acs-object-types
- acs-attributes

Linkage between XOTcl Object System to the OpenACS Type System provided through xotcl-core

### **Database Access Layers**

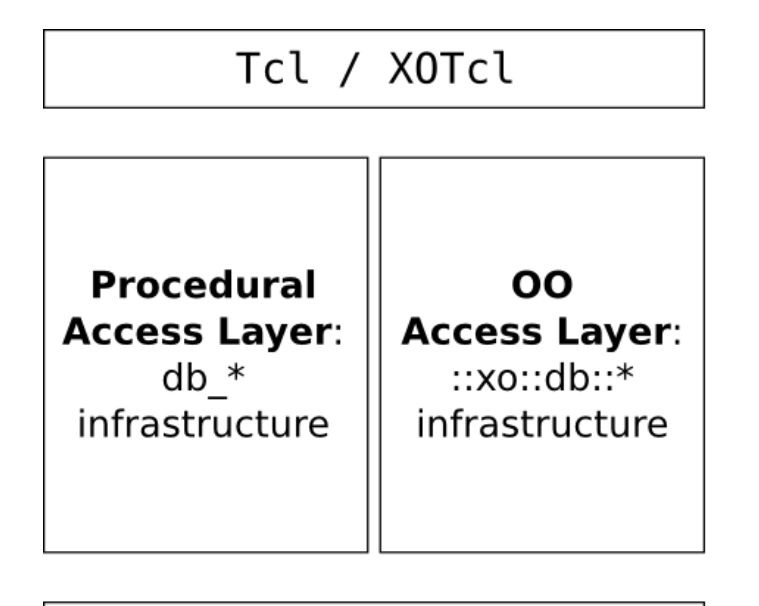

PostgreSQL/ Oracle RDBMS

### **xotcl-core Object/Relational Access Layer**

Facilities:

- Object proxies for Oracle/ PostgreSQL stored procedures and modules (not covered here)
- XOTcl representation of OpenACS Object System ("Split object pattern")
- Use existintg acs-object-types as XOTcl classes
- Create oacs-object-types/acs-objects by creating XOTcl classes / objects
- Additional support for the OpenACS Content Repository

## **Simplified OpenACS Meta Model**

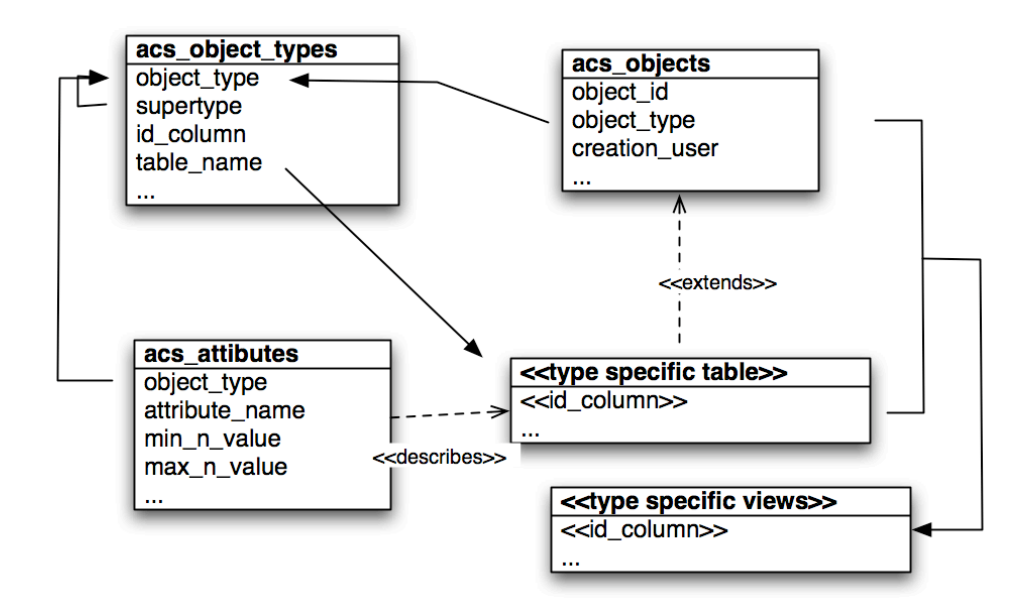

### **Similarities between OpenACS Meta Model and XOTcl Concepts**

- **acs\_object\_types:** defines specialization similar to XOTcl classes
- **acs\_objects:** defines common attributes similar to ::xotcl::Object
- **acs\_attributes:** defines properties of attributes similar to attribute slots

DB-Layer is much less flexible then XOTcl: less support for dynamic operations (adding attributes), no support for re-classing, mixins, ...

### **XOTcl Classes for the Persistent Object Layer**

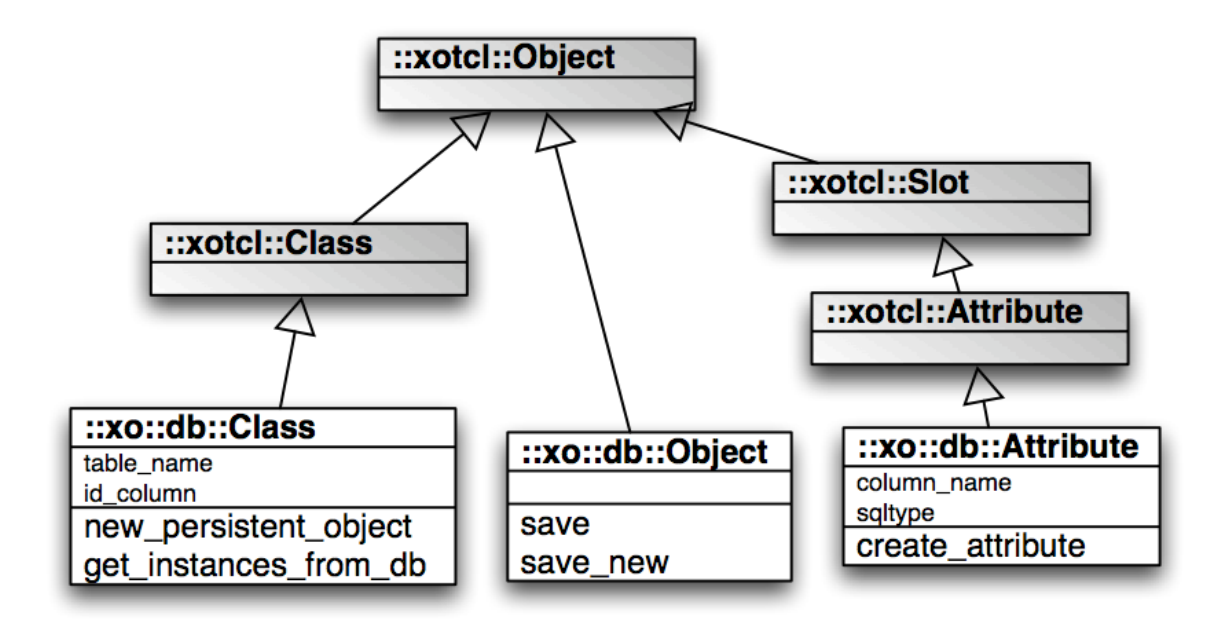

## **Creating ACS Objects**

Approach:

- Create an instance of ::xo::db::Object
- Using a specialized method (new\_persistent\_object), to distinguish between creating only XOTcl object and as well acs-objects in the database
- acs-objects are created in general via stored procedures in SQL
- xotcl-core auto-generates for all stored-procedures proxy-objects from the db-system catalog

### **Creation of an ACS Object**

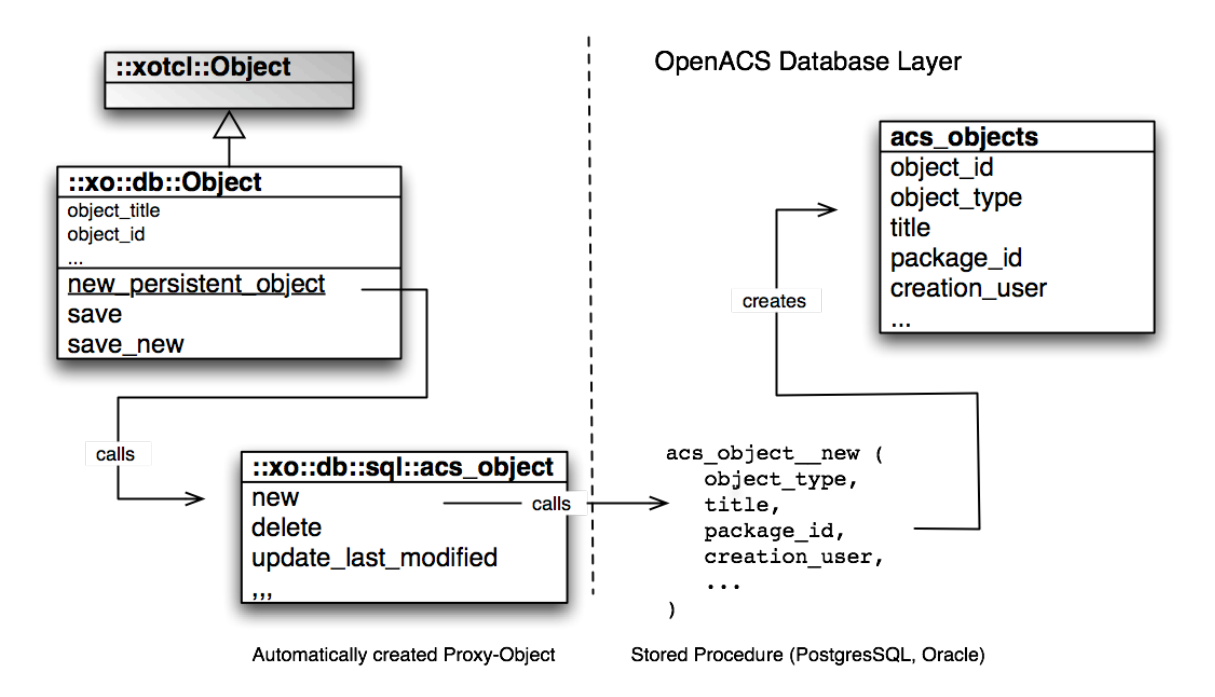

#### **Interface for acs\_object\_\_new**

::xo::db::sql::acs object new [ -dbn dbn ] ...

Defined in packages/xotcl-core/tcl/05-db-procs.tcl

**Switches:**

- **-dbn** (optional)
- **-object\_id** (optional)
- **-object\_type** (defaults to "acs\_object") (optional)
- **-creation\_date** (defaults to "now()") (optional)
- **-creation\_user** (optional)
- **-creation\_ip** (optional)
- **-context\_id** (optional)
- **-security\_inherit\_p** (defaults to "t") (optional)
- **-title** (optional)
- **-package\_id** (optional)

#### **Create an ACS Object from XOTcl**

```
############################################################
#
# 1) Create new ACS Objects, destroy it in memory, 
# load it from the database, delete it in the database.
#
.. Create a plain new ACS object just for demo purposes.
   The ACS object is created with a new object id.
>> set o [::xo::db::Object new_persistent_object]
= ::7845
  Show the contents of object ::7845 by serializing it:
>> ::7845 serialize
   ::xo::db::Object create ::7845 -noinit \
   -set object title {Object 7845} \
   -set object id 7845
```
### **Check Existence of an XOTcl Object, Destroy it**

```
# In the next steps, we (a) get the object_id of the newly
# created ACS object, (b) destroy the XOTcl object (the ACS
# object is still in the database, (c) we recreate the
# XOTcl object from the database, and (d) delete it in the 
# database.
.. Step (a)
>> set o id [::7845 object id]
= 7845#
# Delete object from memory: <object> destroy 
# Check, if an XOTcl object exists: ::xotcl::Object isobject <obj>
#
>> ::xotcl::Object isobject ::7845
= 1
.. Step (b)
>> ::7845 destroy
>> ::xotcl::Object isobject ::7845
= 0
```
#### **Load Object from Database**

-set object id 7845

```
#
# Load an object from the database: 
# ::xo::db::Class get_instance_from_db -id <id>
#
.. Step (c)
>> set o [::xo::db::Class get instance from db -id 7845]
= ::7845
>> ::xotcl::Object isobject ::7845
= 1
.. Now, we have recreated the same object as before:
>> ::7845 serialize
= ::xo::db::Object create ::7845 -noinit \
   -set object title {Object 7845} \setminus
```
### **Delete ACS Object via OO Interface**

```
#
# Check, if an ACS object exists in the database: 
# ::xo::db::Class exists_in_db -id <id>
#
# Delete object from memory and database: 
# <object> delete 
#
>> ::xo::db::Class exists_in_db -id 7845
= 1
.. Step (d)
>> ::7845 delete
# Now, we have deleted the ACS Object and the XOTcl object:
>> ::xo::db::Class exists_in_db -id 7845
= 0>> ::xotcl::Object isobject ::7845
= 0
```
### **Methods used so far**

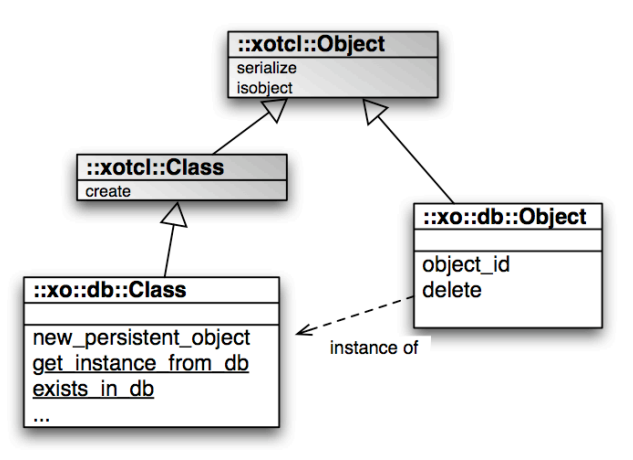

Note, that methods from the meta-class (create, new\_persistent\_object) are used on instances of the meta-class
# **Creating ACS Object Types**

Approach:

- Create a new XOTcl class via meta-class ::xo::db::Class
- Define new top-level object types as subclass of ::xo::db::Object
- If not provided, xotcl-core generates from the class name and namespace the table-name and id\_column
- xotcl-core creates all tables and necessary entries in acs-object-types, acs-attributes etc. from the XOTcl class definition

### **Create a new ACS Object Type**

```
############################################################
#
# 2) Create new ACS Object Types, ACS Attributes and 
# SQL Tables from XOTcl Classes with slot definitions.
#
.. Create a new ACS Object type and an XOTcl class named ::demo::Person.
.. Does the ACS Object type ::demo::Person exist in the database?
>> ::xo::db::Class object_type_exists_in_db -object_type ::demo::Person
= 0# We create a new XOTcl Class '::demo::Person'.
# By defining this class, the database layer takes care
# of creating the ACS Object Type and the necessary table via SQL.
.. The persistent attributes (stored in the database) are defined
   .. as slots of type ::xo::db::Attribute.
\gt::xo::db::Class create ::demo::Person \
    -superclass ::xo::db::Object \
    -slots {
       ::xo::db::Attribute create name -column_name pname
       ::xo::db::Attribute create age -default 0 -datatype integer
       ::xo::db::Attribute create projects -default {} -multivalued true
 }
```
::demo::Person

#### **The Created Artefacts**

```
# If the ACS Object Type and the ACS Attributes would be
# already defined in the database, the class definition above 
# would be a no-op operation.
```

```
# Now, the ACS Object Type exists in the database
```

```
>> ::xo::db::Class object_type_exists_in_db -object_type ::demo::Person
= 1
```

```
# The XOTcl class definition created automatically the 
# following table for storing instances:
```

```
CREATE TABLE demo_person (
     age integer DEFAULT '0' ,
    pname text ,
    projects text DEFAULT '' ,
   person id integer REFERENCES acs objects(object id) ON DELETE CASCADE
   CONSTRAINT demo person person id pk PRIMARY KEY
)
```

```
.. SQL attribute slot names:
>>:: demo:: Person array names db slot
= name age projects person_id
```
#### **Created Methods**

```
# The XOTcl class definition created as well a 'save' and
# an 'insert' method (latter omitted here):
.. Created 'save' method:
::demo::Person instproc save {} {
   db transaction {
    next
    my instvar object_id name age projects
   db dml dbqd..update demo person {
      UPDATE demo_person
     SET pname = :name,age = :age, projects = :projectsWHERE person id = :objectid }
   }
}
```
#### **Create Instance of New Object Type**

```
#
# Create a new instance of ::demo::Person with name 'Gustaf'
#
# The method 'new_persistent_object' of a database class (instance of ::xo::db::Class)
# creates an ACS Object with a fresh id in the database and 
# creates as well an XOTcl object in memory
>> set p [:: demo:: Person new persistent object -name Gustaf -age 105]
= ::7846
.. check, if object ::7846 exists in memory
>> ::xotcl::Object isobject ::7846
= 1
.. check, if object ::7846 exists in the database
>> ::xo::db::Class exists_in_db -id 7846
= 1
.. Show the contents of object ::7846 (using serialize)
>> ::7846 serialize
= ::demo::Person create ::7846 -noinit \
   -set object title {Person 7846} \
    -set name Gustaf \
   -set age 105 \
   -set projects {} \
   -set person id 7846 \backslash -set object_id 7846
```
### **Modify Object, Save and Fetch**

```
# modify some attributes of the XOTcl object
>> ::7846 incr age
= 106# save the modified object data in the database
>> ::7846 save
# deleting xotcl object ::7846 in memory
>> $p destroy
# check, if object ::7846 exists in the database
>> ::xo::db::Class exists_in_db -id 7846
= 1
# fetch person again from database:
>> set p [::xo::db::Class get_instance_from_db -id 7846]
= ::7846
# serialized content
::demo::Person create ::7846 -noinit \
   -set object title {Person 7846} \
    -set name Gustaf \
   -set age 106 \
   -set projects {} \
   -set object id 7846 \backslash-set person id 7846
```
## **Creating a Subclass**

```
# Now, we create a subclass of ::demo::Person called ::demo::Employee
# which has a few more attributes. Again, we define an XOTcl class
# ::demo::Employee which creates the ACS Object Type, the ACS
# attributes and the table, if necessary.
>> ::xo::db::Class create ::demo::Employee \
    -superclass ::demo::Person \
   -table name demo employee \
   -id column employee id \setminus-slots {
       ::xo::db::Attribute create salary -datatype integer
       ::xo::db::Attribute create dept_nr -datatype integer -default "0"
 }
= ::demo::Employee
# The XOTcl class definition created automatically the 
# following table for storing instances:
CREATE TABLE demo_employee (
    dept nr integer DEFAULT '0',
     salary integer ,
    employee id integer REFERENCES demo person(person_id) ON DELETE CASCADE
    CONSTRAINT demo employee employee id pk PRIMARY KEY
)
```
### **Methods used so far**

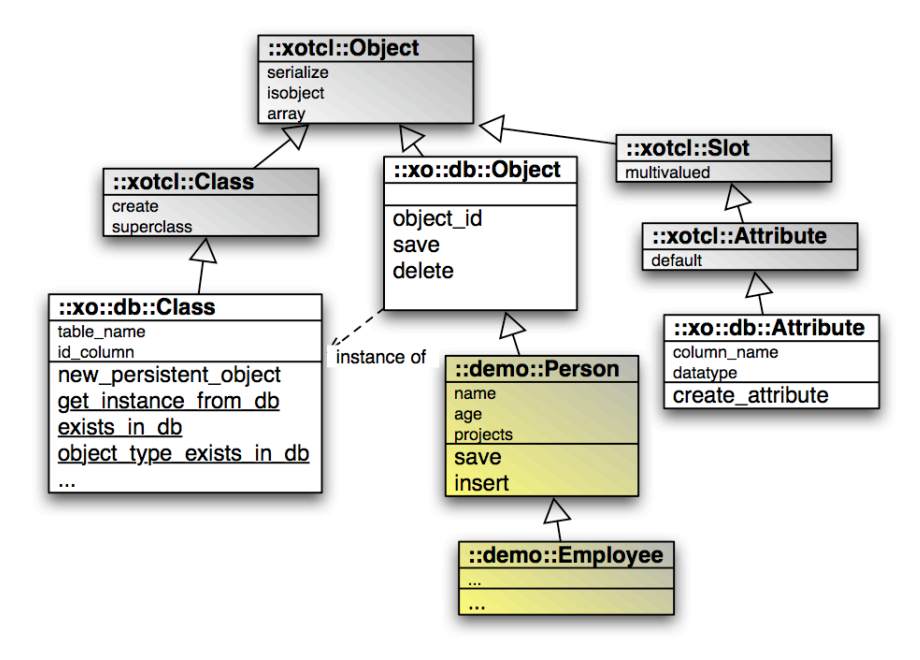

## **XOTcl Classes from OpenACS Meta-data**

```
############################################################
# 3) Create XOTcl classes from existing ACS Object Types
# and ACS Attributes based on the definitions in the
# database
>> set c [::xo::db::Class get class from db -object type party]
= ::xo::db::party
.. XOTcl class ::xo::db::party created (superclass ::xo::db::Object)
.. SQL attributes:
>>::xo::db::party array names db slot
= email party_id url
>> set c [::xo::db::Class get class from db -object type person]
= ::xo::db::person
.. XOTcl class ::xo::db::person created (superclass ::xo::db::party)
.. SQL attributes:
>>::xo::db::person array names db slot
= last_name first_names person_id
```
## **Query Interface**

```
<instance of ::xo::db::Class > get_instances_from_db ...
```
Returns a set (ordered composite) of the answer tuples of an 'instance\_select\_query' with the same attributes. Note, that the returned objects might by partially instantiated.

**Switches:**

**-select\_attributes** (optional)

**-from\_clause** (optional)

**-where\_clause** (optional)

**-orderby** (optional)

**-page\_size** (defaults to "20") (optional)

**-page\_number** (optional)

**Returns:**

ordered composite

# **Summary of the xo::db Interface**

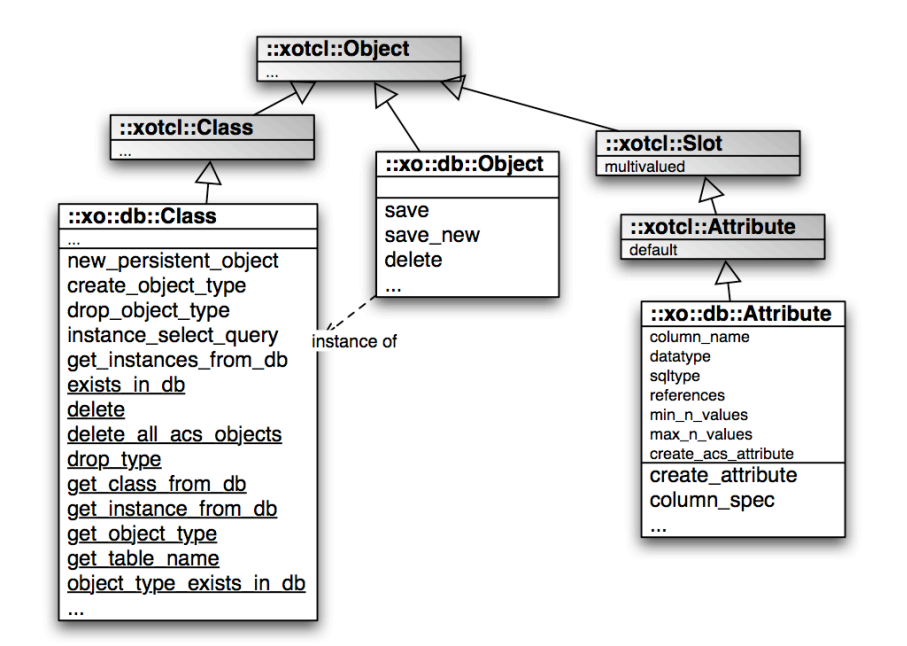

#### **Interface to content repository**

OpenACS Content Repository (CR):

- Distinction between content-item and content-revision
- Updates are revisioned
- Most attributes are stored in the revisions
- Content-items and content-revisions are acs-objects
- Content-items are named entries, unique per parent\_id (e.g. folder)
- Extend attributes via subtyping/subclassing
- Single XOTcl layer, accepting either item\_ids or revision\_ids

# **Overview of the XOTcl CR Interface**

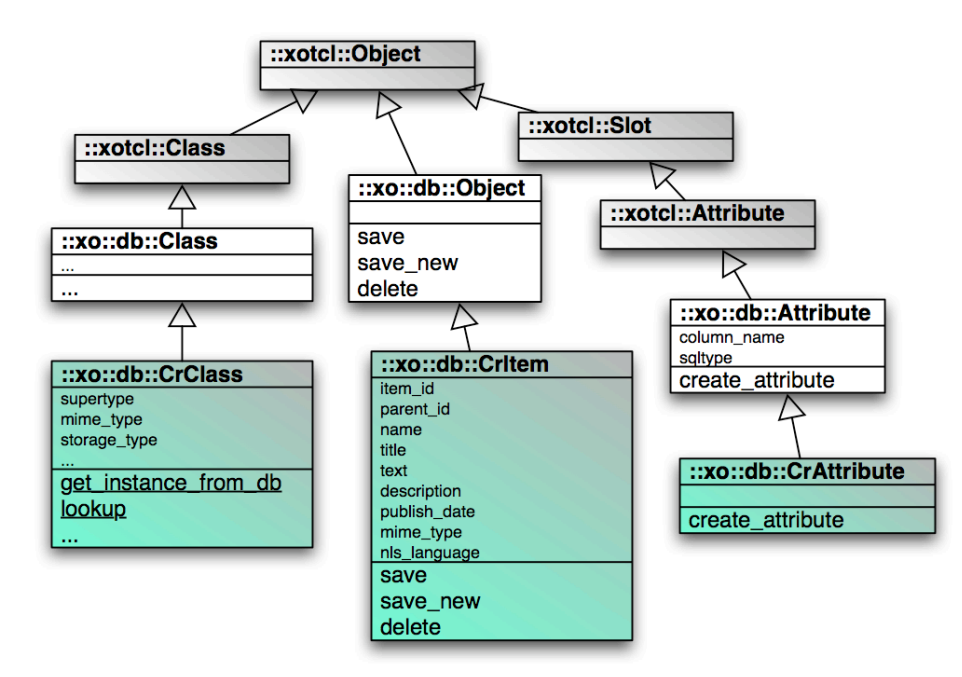

## **Creating Application specific Subclasses of the CR**

```
############################################################
# Create new application classes by sub-typing the 
# Content Repository, adding additional attributes
#
# We create a subclass of ::xo::db::CrItem called ::demo::Page
# which has a few more attributes. Actually, this class is very
# similar to ::xowiki::Page. Again, we define an XOTcl class
# ::demo::Page which creates the ACS Object Type, the ACS
# attributes and the table, if necessary.
>> ::xo::db::CrClass create Page \
    -superclass ::xo::db::CrItem \ 
   -pretty name "demo Page" \
   -mime type text/html \setminus -slots {
```

```
 ::xo::db::CrAttribute create creator \
```

```
-column name creator string
```
}

```
::demo::Page
```
### **Create Instance, Save, Delete, Fetch**

```
# create a page object in memory
>> set i [::demo::Page new \
   -name "page0"
    -title "Joke of the Month" 
   -creator "GN" -text "Three cannibals meet in a NYC subway station..." ]
= ::xotcl:: #j
# save as a new item under default parent_id (-100), allocates fresh item_id
>> $i save new
= 7855>> set item id [$i item id]
= 7855# destroy object in memory
>> $i destroy
# fetch item per item_id from the database
>>::demo::Page get instance from db -item id 7855
= ::7855
```
#### **Fetch Item by Name**

```
# Lookup page from CR by name
>> ::xo::db::Class lookup -name page0
= 7855
```

```
# fetch item per item_id from the database
>>::demo::Page get instance from db -item id 7855
= ::7855
```
*# modify the object* >>:7855 set title "Kilroy was here"

*# safe the object with a new revision* >> ::7855 save

## **Questions?**

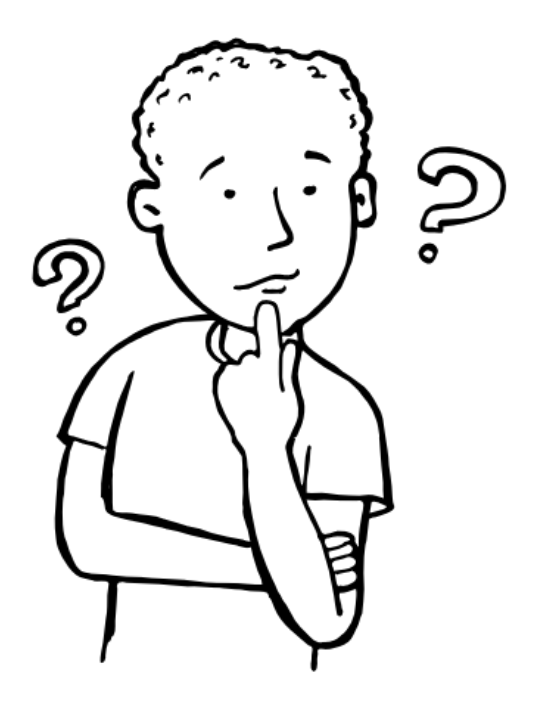

# **Creating Applications with XOTcl Core**

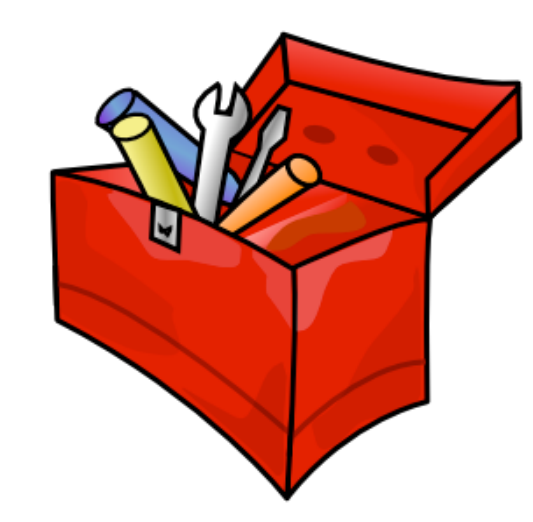

# **Overview (1)**

- Developing for OpenACS means creating OpenACS packages, being discrete modules in the OpenACS architecture.
- This tutorial is build around a little story: We want to create a note-keeping application call XOTcl Demo Note.
- There is a ready-made demo package available, for those who want to kick-start their own development (see below for reference).
- Use advanced OpenACS features (Object System, Content Repository) right from the beginning, facilitated by the XOTcl Core infrastructure.
- We aimed at sticking close to the message conveyed by the classic OpenACS development tutorial and show the XOTcl way of realising it ...

# **Overview (2)**

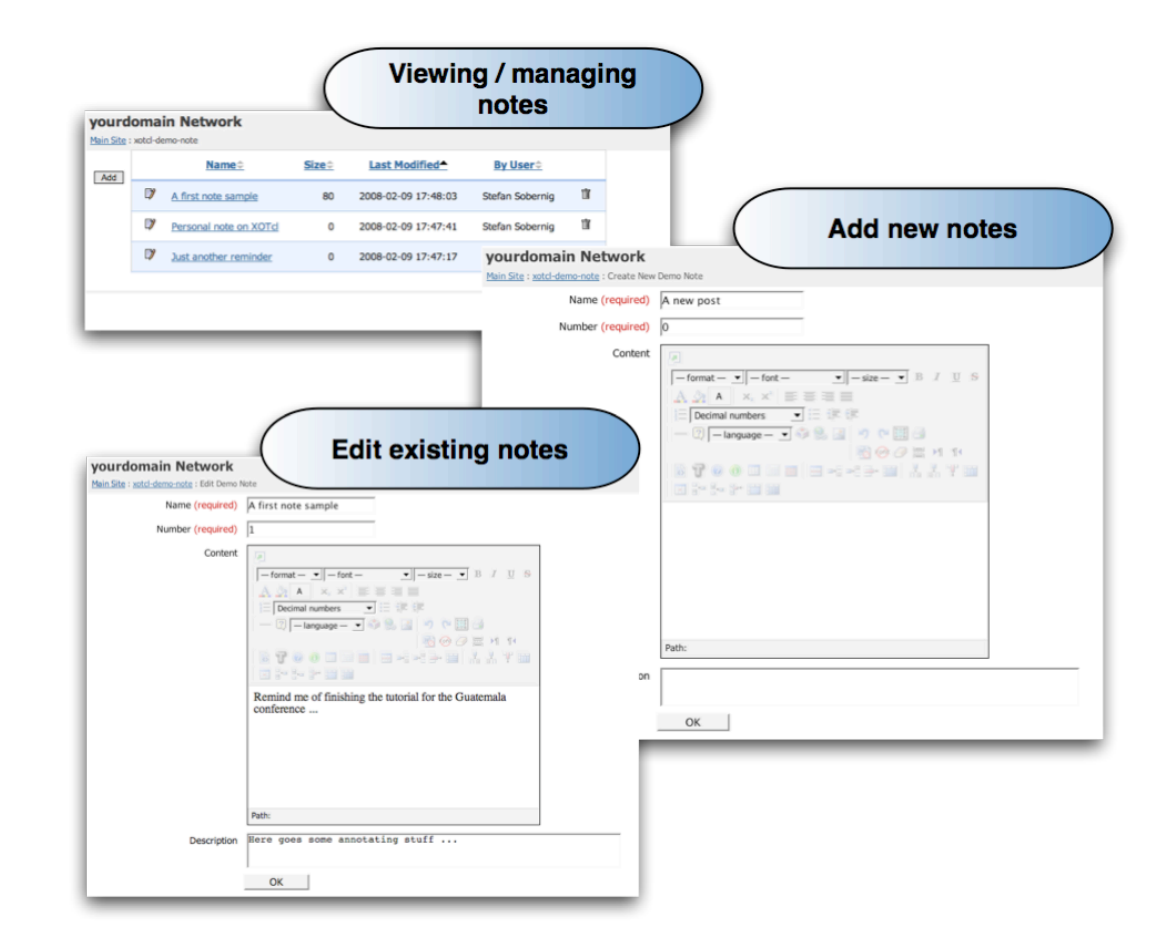

### **Prerequisites**

To get started with our demo package, you will need the following:

- A running OpenACS installation that provides the XOTcl Core (package: xotcl-core). You find step-by-step instructions for installing XOTcl Core at the OpenACS wiki.
- The examples files, or rather, the distribution of the underyling demo package, i.e. xotcl-demo-note. We host a copy at ...
- An authoring environment to create and modify the script files involved.

## **Assumptions**

For the scope of this tutorial, we follow a couple of assumptions. Be aware of these, provided that you apply lessons taken from here in a different context ...

- URI of your OpenACS installation: **http://localhost:8000**
- Package key of the demo package to be created: **xotcl-demo-note**
- Whenever we refer to the "packages" directory of your OpenACS installation, we mean: <path\_to\_your\_OACS>/packages/

#### **Introduction in three Units**

Guide to the first xotcl-core application in three Units:

- Unit 1 / Package management:
	- Creating and initialising a new OpenACS package, using the ACS Package Manager (APM)
	- Understanding the file system and logical structure of OpenACS packages

XOTcl Core support for handling and using OpenACS application packages

- Unit 2 / Data Model
- Unit 3 / Web User Interface:
	- Using request and other context information
	- Creating simple user dialogs
	- Application's user interface (tables, lists, ...) through xotcl-core widgets

## **Unit 1 / OpenACS Packages**

APM (ACS Package Manager) packages have various representations:

- File-system artifact
- Data base artifact (in the sense of ACS objects)
- XOTcl (in-memory) objects
- . Kinds of APM packages:
	- "Application"
	- "Singleton"

# **Unit 1 / Creating OpenACS Application Packages**

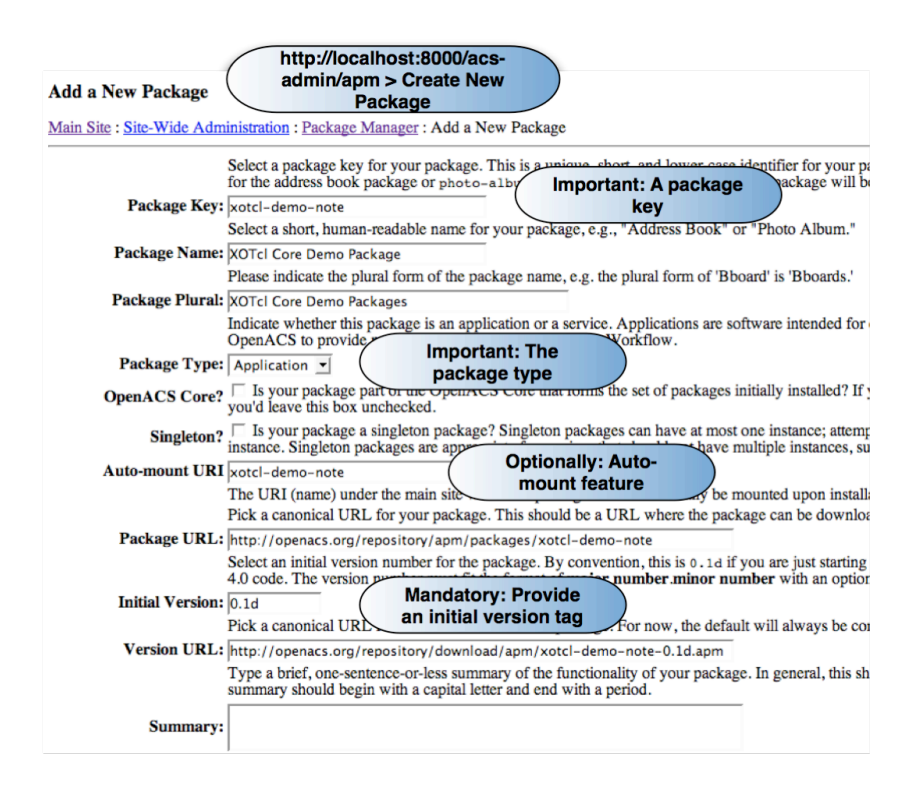

# **Unit 1 / File Structure for APM Packages**

- Once the package manifesto is updated, the package will be created in the file system
- . In our example, the following structure is created:

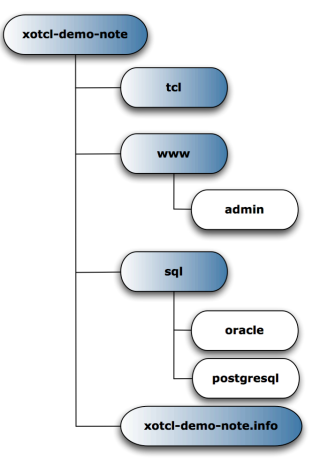

# **Unit 1 / Packages as XOTcl Objects**

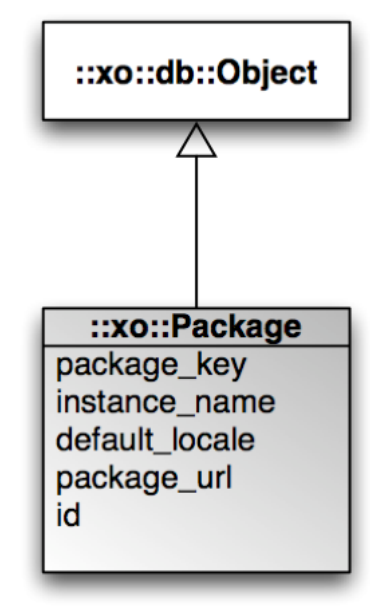

## **Unit 1 / Packages as XOTcl Objects**

- Library script: xotcl-core/tcl/06-package-procs.tcl
	- Package manager: ::xo::PackageMgr
	- Base package: ::xo::Package

::xo::Package realises various features, beyond a mere object representation of APM packages

- It may act as message redirector
- It acts as **context resolver** (site node > package\_id)
- It amends and integrates legacy OpenACS facilities, e.g. ad page contract
- Provides access to per-instance parameters (APM parameters)
- In more advanced scenarios, it is point of reference for providing per-instance folders ...

#### **Unit 1 / Manage Package Instances**

In our demo package, we want to define a new kind of package manager: **::demo::Package**

**Step 1**: Define a new class of package by defining an XOTcl class

**Step 2**: Assign initialisation behaviour to instances of this new package type

Create a script file called "note-procs.tcl" in xotcl-demo-note/tcl/ and place the following code snippets there.

## **Unit 1 / Library File note-procs.tcl**

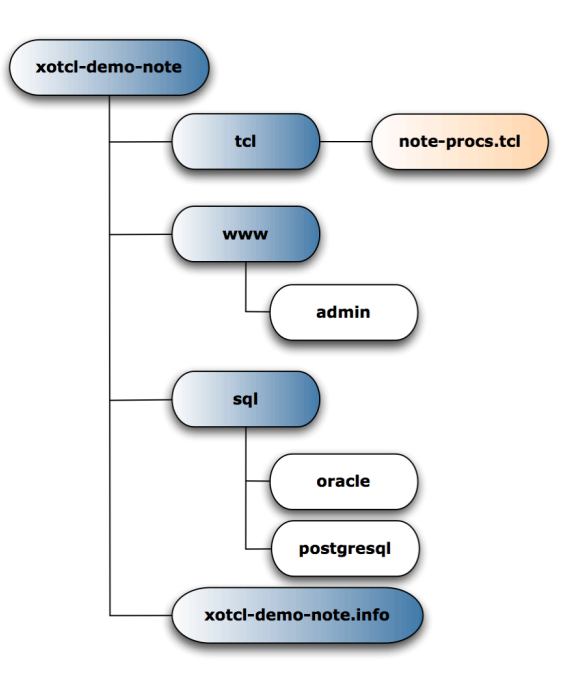

#### **Unit 2 / Define a new Package Type**

```
# Define classes in the Tcl namespace ::demo in file note-procs.tcl
namespace eval ::demo {
    # Define a sub-class of ::xo::Package
    # and provide some meta-data (package-key, pretty_name ...}
    ::xo::PackageMgr create Package \
        -superclass ::xo::Package \
       -package_key "xotcl-demo-note" \
       -pretty name "XOTcl Demo Note Package" \
       -parameter {{folder id 0}}
    ...
}
```
## **Unit 1 / Package manager**

**Step 2**: Define additional, type-specific initialisation behaviour (constructor)

- Type-specific behaviour: We want to store all notes (instances of ::demo::Note) for each package instance in an own OpenACS Content Repository folder.
- Conceptually, each package instance (bound to a site node) is associated to a single folder as item container.

#### **Unit 1 / Package Constructor**

```
# We are still in the Tcl namespace ::demo in file note-procs.tcl
   ...
   # The folder_id is an parameter of the Package. 
   # Each time we initialize our package, we want to have the
   # folder id ready. So we extend the basic ::xo::Package class,
   # provide an additional parameter folder_id and create the folder on
   # the fly when necessary.
  Package instproc init {} {
     next
    my folder id [::demo::Note require folder \setminus-name demo-note -package id [my id]]
   }
   ...
```
## **Unit 1 / Best Practice**

#### **Best practices**

- Always provide a application-specific package manager, it facilitates both content management and request processing (in www/\* scripts)
- Declare your package manager in a library (\*-procs.tcl) script, e.g. tcl/note-procs.tcl
- It is good practice to declare application-specific code in a proper TCL namespace; in our example everything goes into: namespace eval ::demo { ... }

# **End of Unit 1**

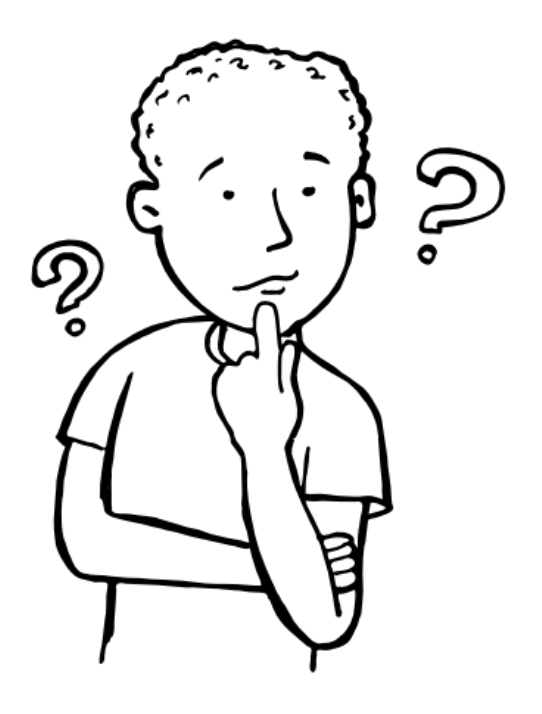

# **Unit 2 / Devise your Application's Data Model**

- . Remember the section on **XOTcl Core's Interface to the content repository** presented earlier.
- Notes will be realized as special kind of Content Items in the Content **Repository** 
	- On the one hand, this allows to seamlessly integrate framework features such as comments, notifications, category management, full-text searches etc. with our notes application.
	- On the other hand, we gain all benefits from the Content Repository (access, revision management, structuring, ...)
- By using the OO Content Repository interface it is sufficient to define a new type of content item. The SQL data model is created automatically
- Let's consider our application data model conceptually
# **Unit 2 / Conceptual Content Model**

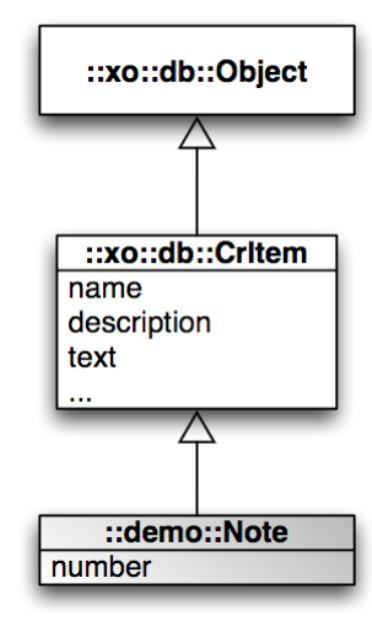

#### **Unit 2 / Define a Package-specific Content Type**

```
# We are still in the Tcl namespace ::demo in file note-procs.tcl
 ...
   # The class ::demo::Note has an additional attribute "number" in
   # addition to the common attributes of CrItems. Since Note is a
   # subclass of content repository items, the additional attributes
   # are versioned, this means that when an entry is modified and
   # saved, the old revisions with the old values are still continue to
   # exist.
```

```
 ::xo::db::CrClass create Note -superclass ::xo::db::CrItem \
      -pretty name "Demo Note" -pretty plural "Demo Notes" \
       -slots {
          ::xo::db::CrAttribute create number \
           -datatype integer -default 0
 }
}
# end of file note-procs.tcl
ns log Notice "note-procs.tcl loaded"
```
#### **Unit 2 / Checking the Data Model**

- After note-procs.tcl is created, it can be loaded into a running OpenACS instance via APM (/acs-admin/apm), choose "Reload files changed" for the note package.
- This will cause the XOTcl Core to set-up the data model
- Primarily the following things are created in the database:
	- A new entry in relation "acs\_object\_types" called "::demo::Note"
	- A new attribute table "demo\_note" that stores type-specific attribute values, e.g. number.

As there is no need for creation SQL scripts, there is also no need for SQL deletion ones. You may use ::demo::Note->drop\_object\_type manually or in a package removal hook (after-uninstall etc.)

## **End of Unit 2**

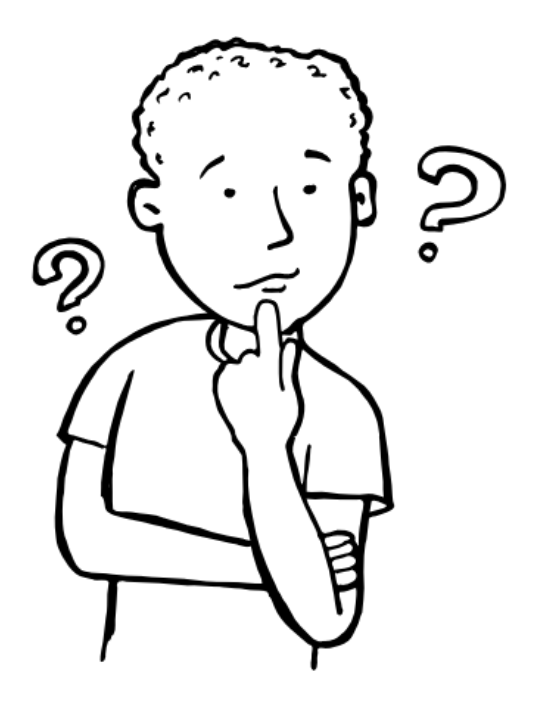

## **Unit 3 / The Navigational Model**

A navigation model as proposed by UML for Web Engineering

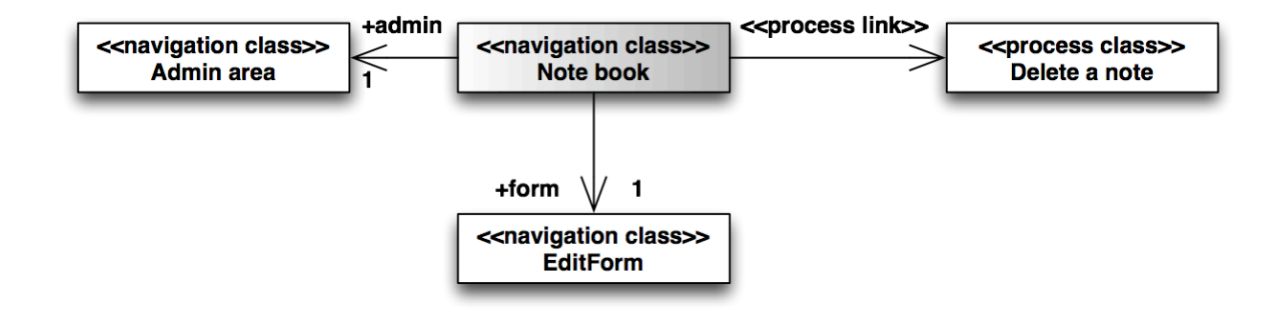

#### **Unit 3 / The Index Page as Note Book**

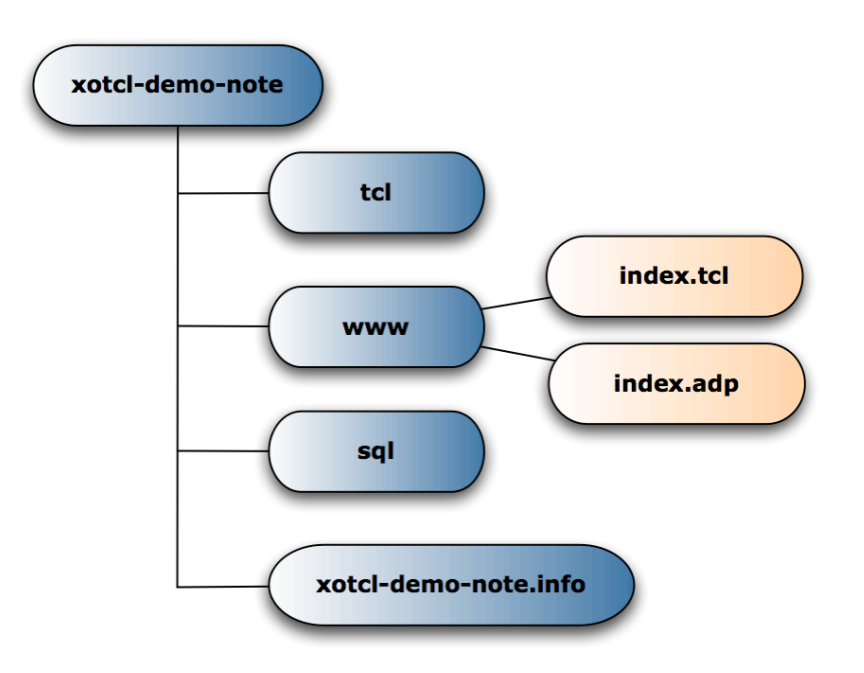

# **Unit 3 / The Presentation Model: Index Page**

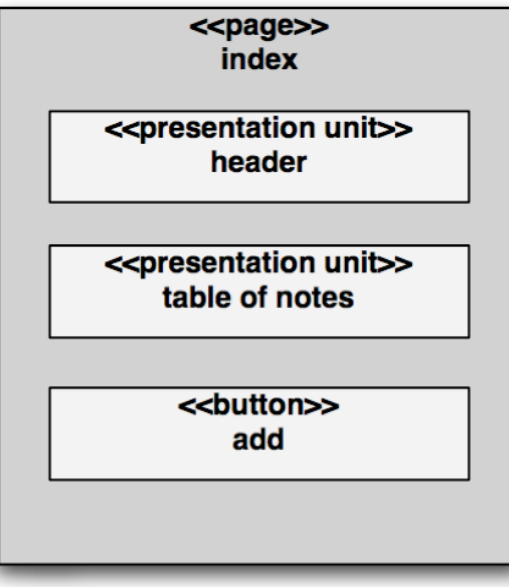

#### **Unit 3 / Package manager (1)**

**www/index.tcl:** Using your package manager as context resolver

- Call to a creator method: ::xo::PackageMgr->initialize()
- Providing a documentation string
- Specify expected parameter set
- *# file xotcl-demo-note/www/index.tcl*

```
::demo::Package initialize -ad_doc {
```

```
This is the main page for the package.
 It displays all of the Demo Notes and
 provides links to create, edit and delete Notes.
```

```
 @author Gustaf Neumann
   @cvs-id $Id$
} -parameter {
   {-orderby:optional "last_modified,desc"}
}
...
```
# **Unit 3 / Package Manager (2)**

::xo::Package provides a simple page-contract interface, similar to ad\_page\_contract

- Page contracts (see ad page contract) negotiate both a required and provided feature set between the template (\*.adp) and the script (\*.tcl) or the request and the script, respectively.
- The required features include expected request parameters, optional validation, default values etc.
- The provided feature include properties, i.e. variable that will be accessible within the scope of the affiliated template.

# **Unit 3 / Package manager (3)**

- Parameter-wise constraints are realised through XOTcl's non-positional arguments
- Examples:
	- -aParameter:optional aDefaultValue
	- -aParameter:required
	- -aParameter:integer
	- -aParameter ""
	- -aParameter:boolean,required false

#### **Unit 3 / Use xotcl-core Table Widget**

```
# still in file xotcl-demo-note/www/index.tcl
#
# We define a table with an action to add new items
#
TableWidget index -volatile -actions [subst {
       Action new -label Add \
          -url [$package id package url]edit \
          -tooltip "Add a new [::demo::Note pretty name]"
     }] -columns {
       ImageField_EditIcon edit -label "" -html {style "padding-right: 2px;"}
       AnchorField name -label "Name" -orderby name
       Field size -label "Size" -orderby size -html {align right}
      Field last modified -label "Last Modified" -orderby last modified
      Field mod user -label "By User" -orderby mod user
      ImageField DeleteIcon delete -label "" \overline{\Lambda} ;#-html {onClick "return(confirm('Confirm delete?'));"
 }
 }
...
```
#### **Unit 3 / Populating the Table Widget**

```
# still in file xotcl-demo-note/www/index.tcl
#
# We populate the table widget with notes stored in the db
# We use the ::xo::db::Class->instance_select_query interface
#
db foreach instance select [::demo::Note instance select query \
   -folder id [$package id folder id]
   -select attributes [list content length creation user \setminus"to \overline{c}har(last modified,'YYYY-MM-DD HH24:MI:SS<sup>T</sup>) as last modified"]] {
       index add \
       -name $name -name.href [export vars -base edit {item id}]
       -last modified $last modified \overline{\setminus}-size [expr {$content length ne "" ? $content length : 0}] \
       -edit.href [export vars -base edit {item id}] \setminus-mod user [::xo::get user name $creation_user] \
       -\text{delete.href} [export vars -base delete {\bar{1}tem id}]
     }
```
set html [index asHTML]

### **Unit 3 / User Dialog to Add and Edit Notes**

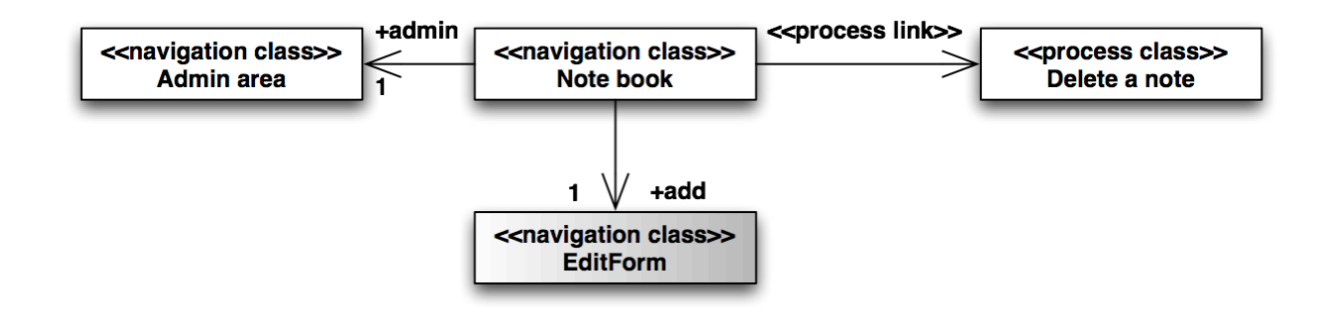

# **Unit 3 / The Edit&Update User Interface**

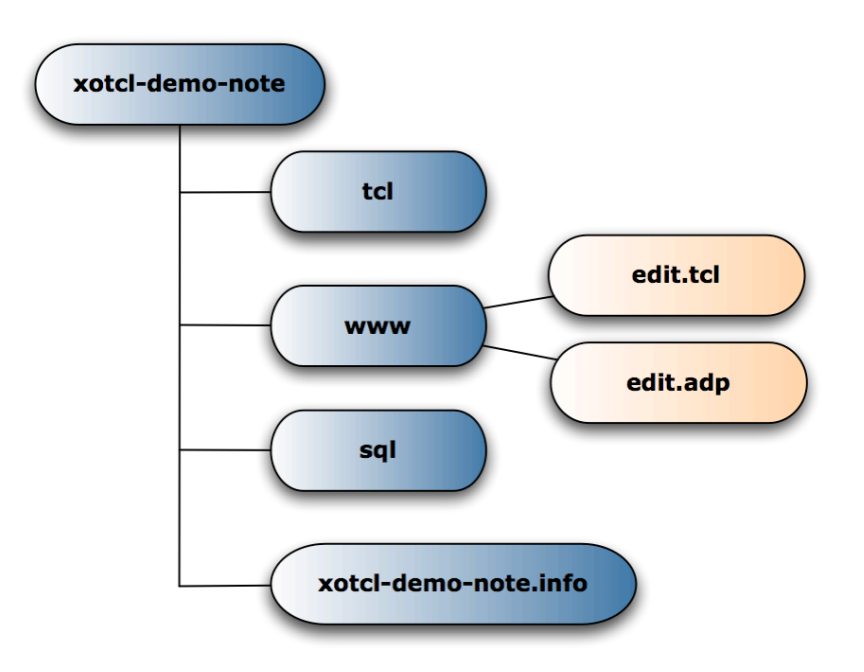

## **Unit 3 / Presentation model for the Edit Page**

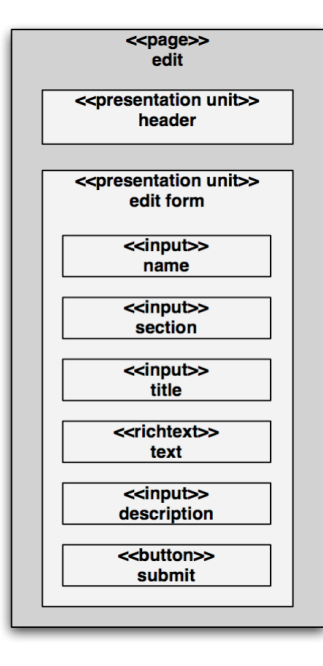

#### **Unit 3 / Using the Form Builder ::Generic::Form (1)**

```
# file xotcl-demo-note/www/admin/edit.tcl
:: demo:: Package initialize - parameter { {-item id: integer} }
```
*# This script is called in multiple situations: it is called, when # an item should be newly created (with default fields), when the # values for the new item are provided by the user, or when # an existing item should be displayed or saved. Depending on the # situation, we might have the item\_id of the note. If it exists, # we can fetch it from the database to use the values from there.*

```
if {[info exists item_id] && [::xo::db::Class exists_in_db -id $item_id]} {
  set item [::demo::Note get instance from db -item id \overline{S}item id]
} else {
  set item [:: demo:: Note new - package id $package id]
  $item set parent id [$package id folder id]
}
  ...
```
#### **Unit 3 / Using the Form Builder ::Generic::Form (2)**

```
# still in file xotcl-demo-note/www/admin/edit.tcl
#
# Provide a form + field specification
# 
::Generic::Form create form1 -volatile -data $item -fields {
       {item_id:key}
       {name:text {label Name}}
       {number:text {label Number}}
       {text:richtext(richtext),nospell,optional {label Content} {options {editor xinha}}}
       {description:text(textarea),nospell,optional {label Description}
         {html {cols 60 rows 2}}
       }
     }
form1 generate
# provide values for edit.adp
form1 instvar context formTemplate
set title "My first Form"
```
### **Unit 3 / Deletion of Notes**

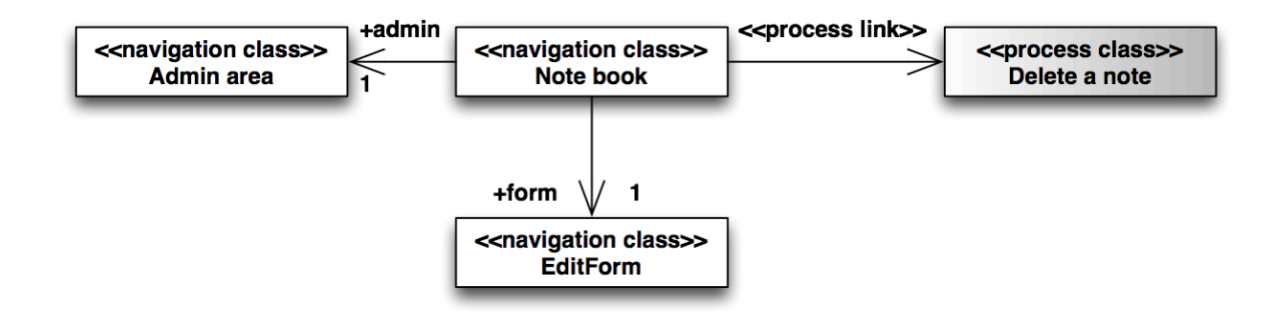

# **Unit 3 / Script for Note Deletion**

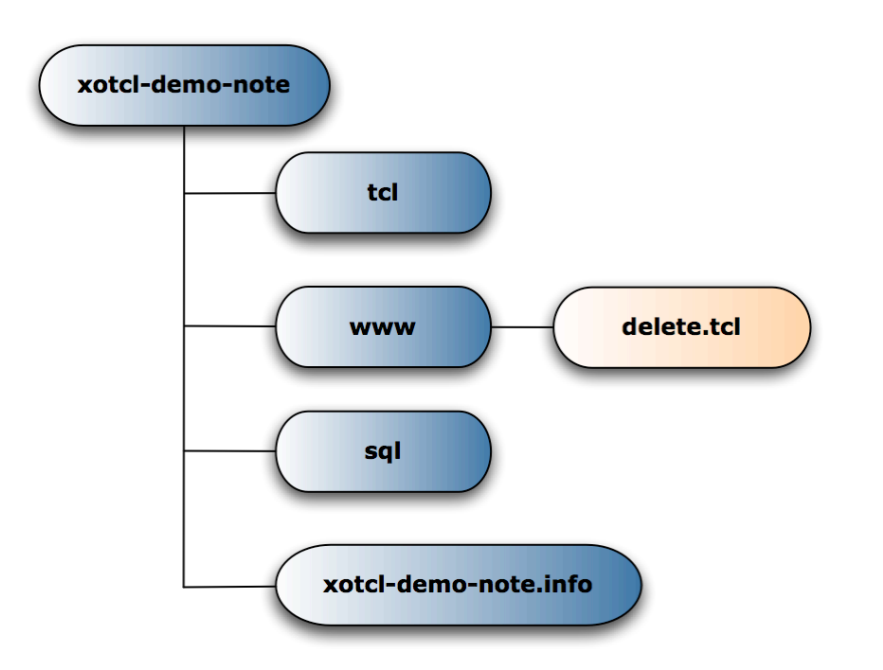

### **Unit 3 / Deletion of Notes**

```
# file xotcl-demo-note/www/admin/delete.tcl
::demo::Package initialize -ad doc {
  Delete a note
} -parameter {
   {-item_id:integer}
}
#
# We need to verify the current user's privileges
#
permission::require write permission -object id $item id
#
# Proceed with deletion
#
::xo::db::CrItem delete -item_id $item_id
```
### **Unit 3 / What did we achieve?**

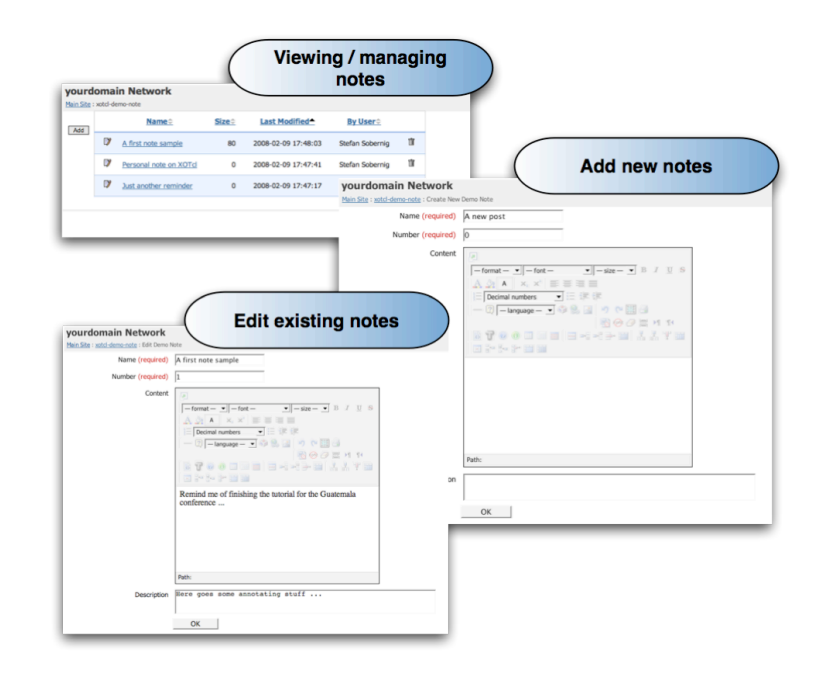

### **Questions?**

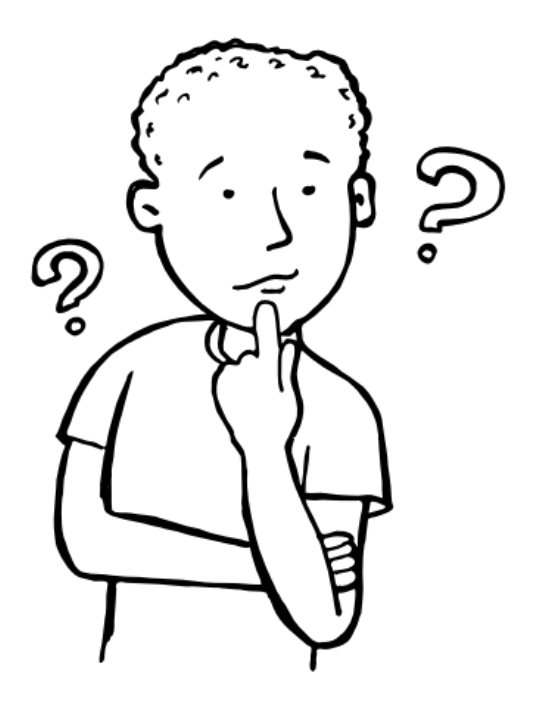

#### **References**

- www.xotcl.org
- Handbook
- Tutorial
- Publications Section
- UML for Web Engineering
- git://alice.wu-wien.ac.at/xotcl-demo-note